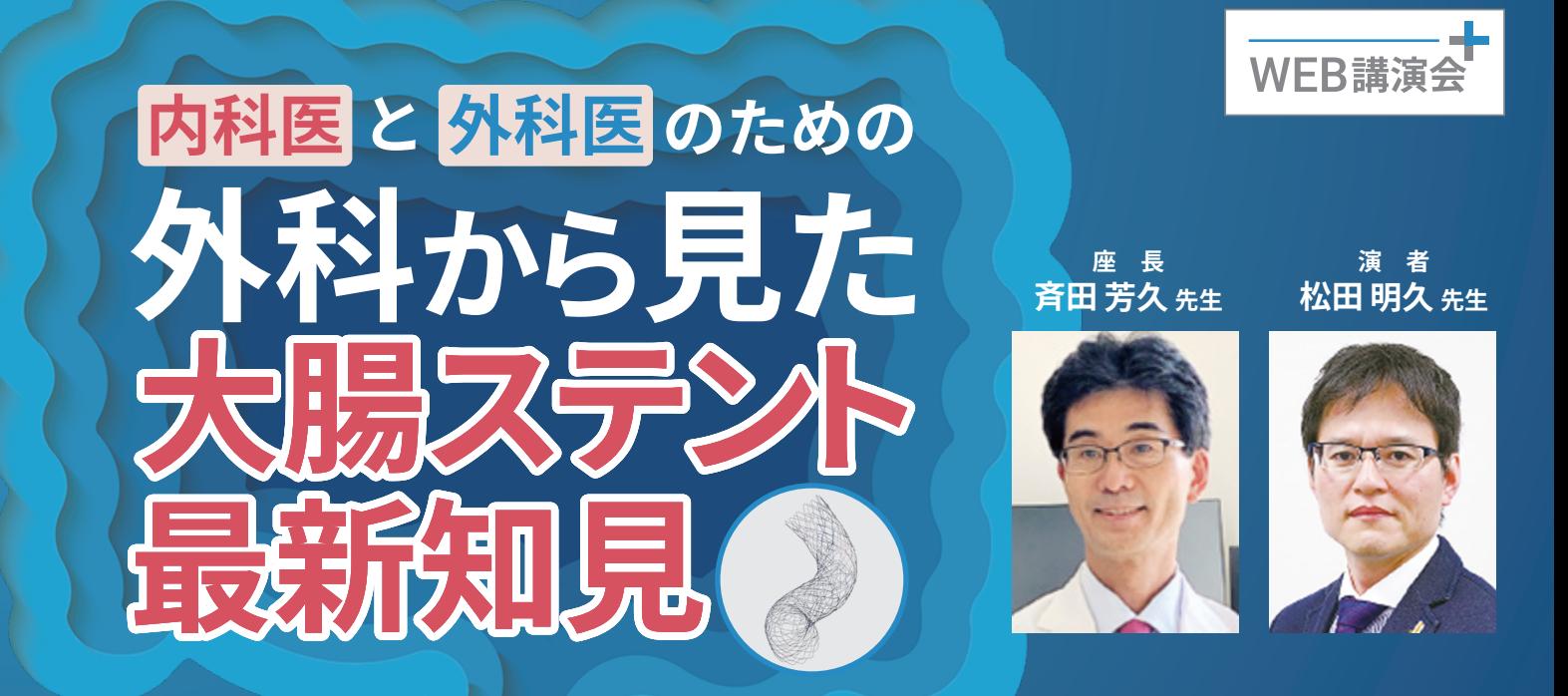

## **�.��(月) ��:��-��:��** 開 催 □ <sup>□ 時</sup>/ **2024.**

## **"閉塞性大腸癌治療に携わる先生方必見"**

大腸ステントが本邦に導入されて10年以上が経過。その最新の適応について、 **大腸ステント安全手技研究会から斉田先生と松田先生**をお招きしてご講演いただきます。

座 長 斉田 芳久 先生

東邦大学医療センター大橋病院 外科 主任教授

演 者 松田 明久 先生 日本医科大学付属病院 消化器外科 講師

当日は日々の診療での困りごとに対するご質問にもお答えいただきます。 内科、外科問わず多数のご参加をお待ちしております。

JLLプラスから https://jllplus.jp/seminar/webinar/gi\_20240325/ 事前登録 本 Webinar は Zoom にて配信いたします。 JLLプラスは医療従事者の皆様の日常業務に寄り添い、  $|L|$ <sub>plus</sub> $+$ ※ご視聴には JLL プラスから 様々な情報や学びの場をお届けする会員制サイトです。 事前登録をお願い致します。

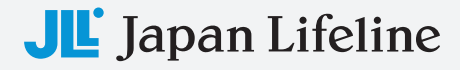

主催:日本ライフライン株式会社

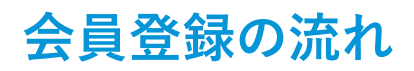

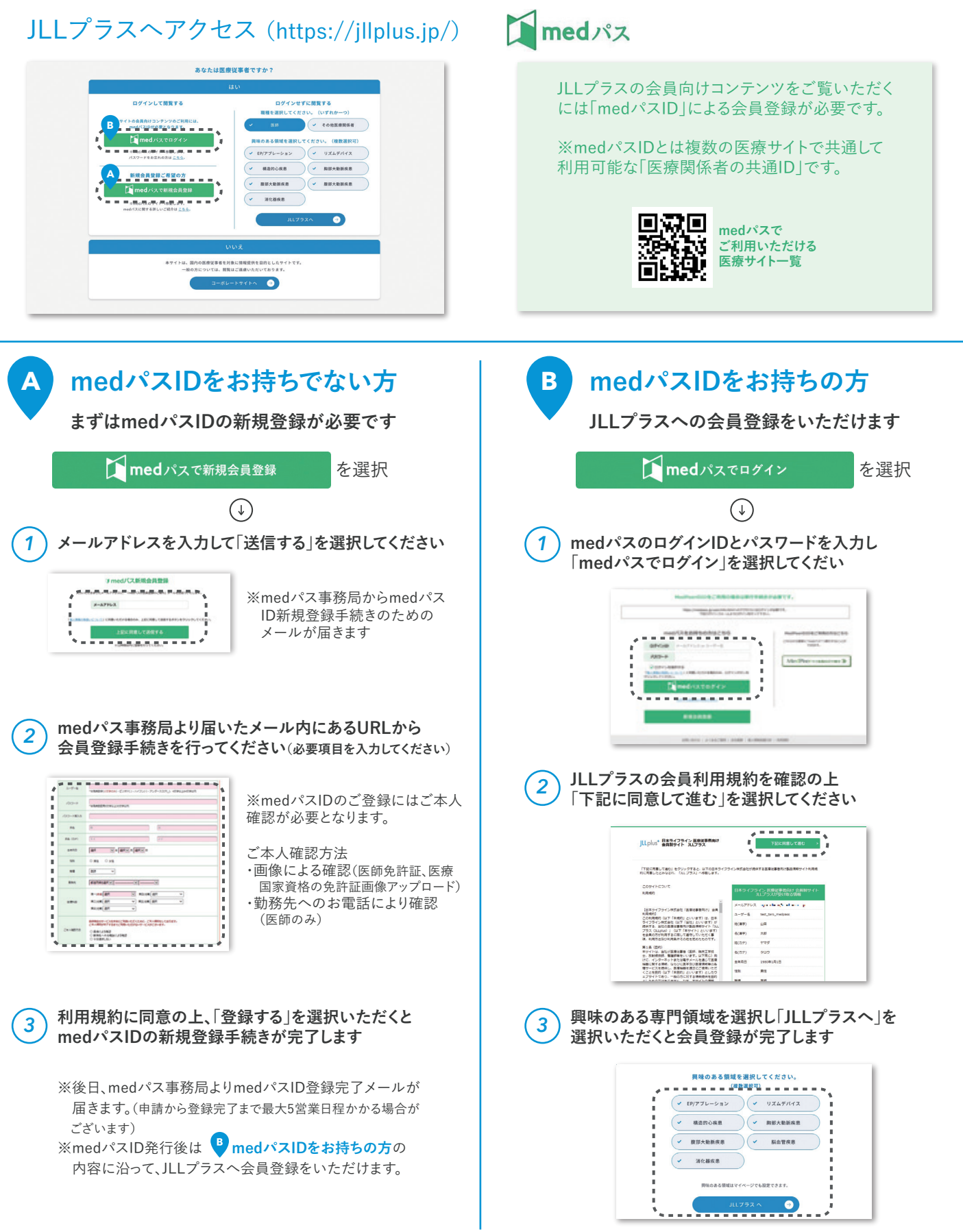